# $\begin{array}{c|c|c|c} \text{.} & \text{.} & \text{.} \\ \text{.} & \text{.} \\ \text{.} & \text{.} \\ \text{.} & \text{.} \end{array}$

 $Y \rightarrow$ 

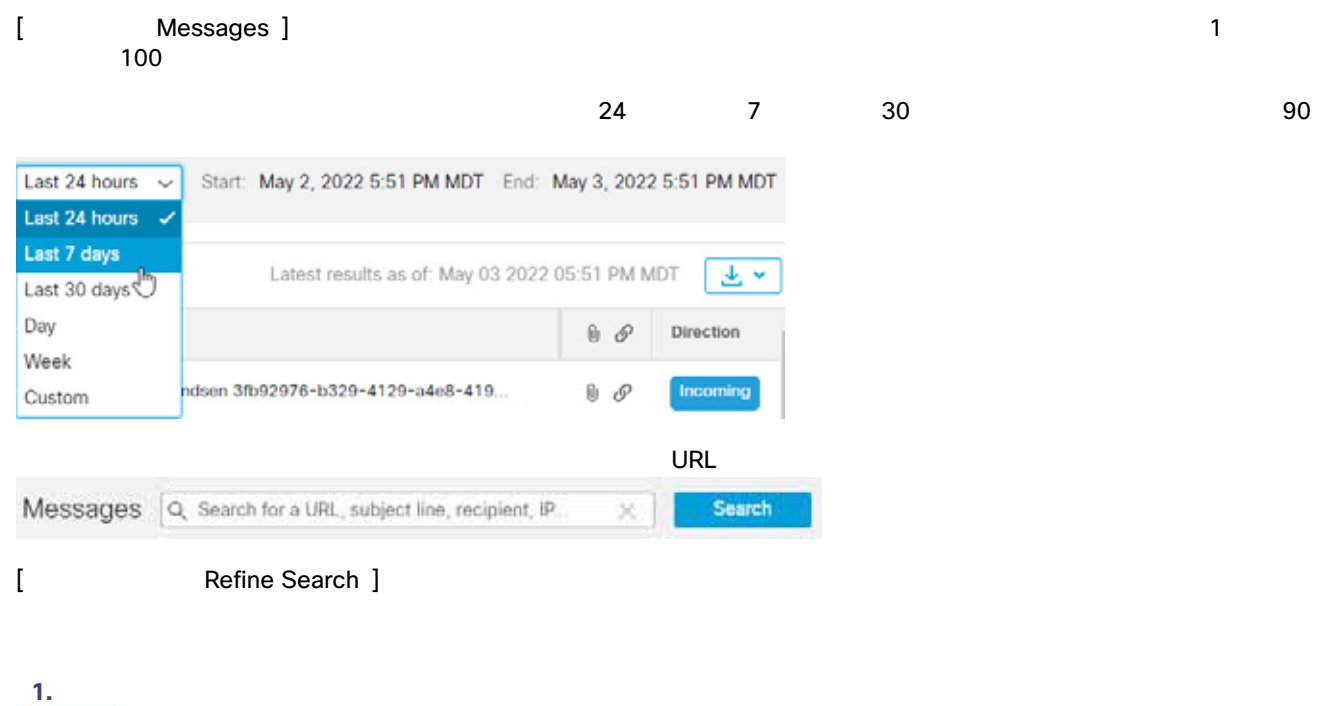

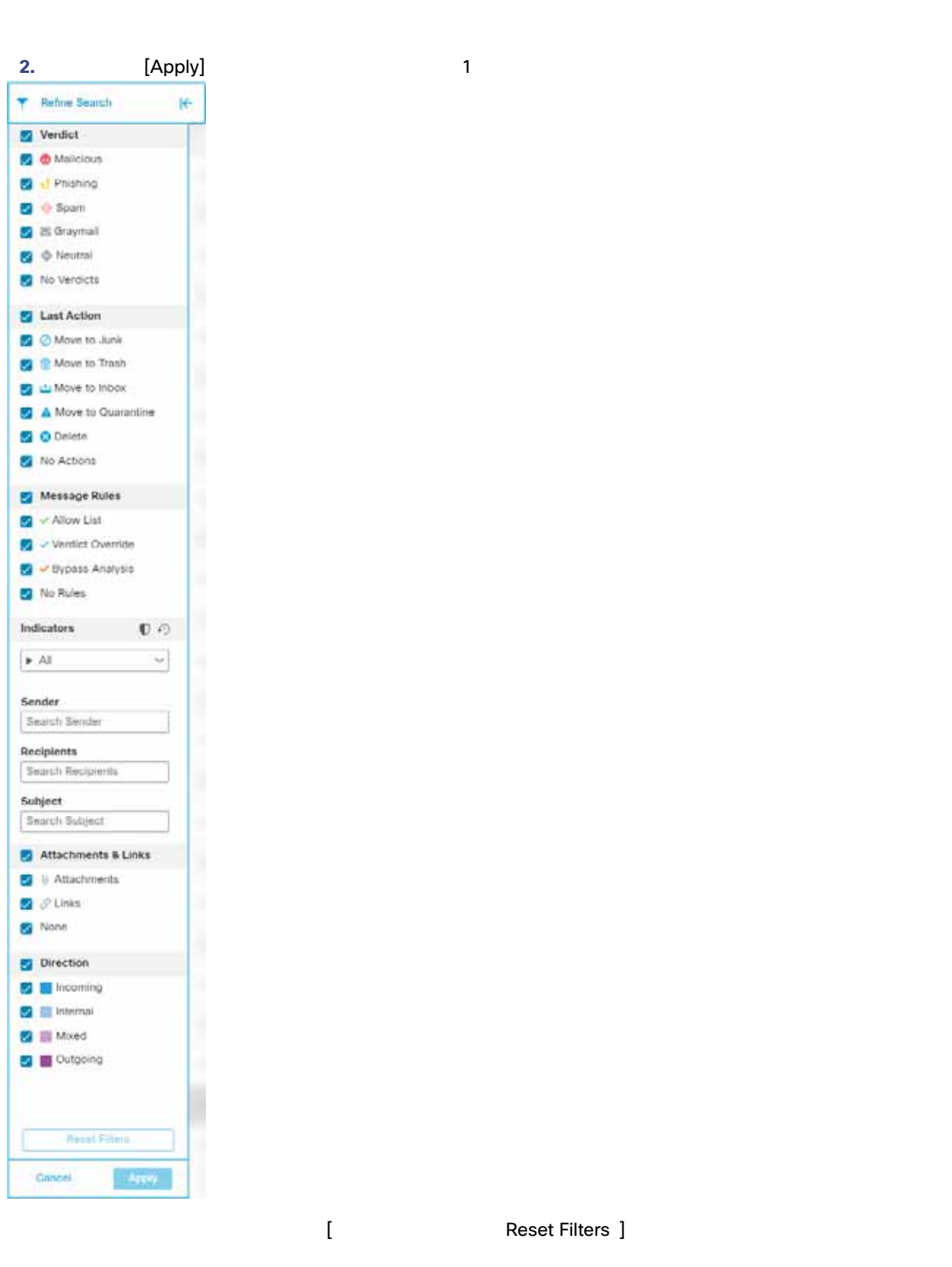

**Transference Transference I**<br>
Transference Reset Filters ]

## Messages

[Messages]

1 Messages

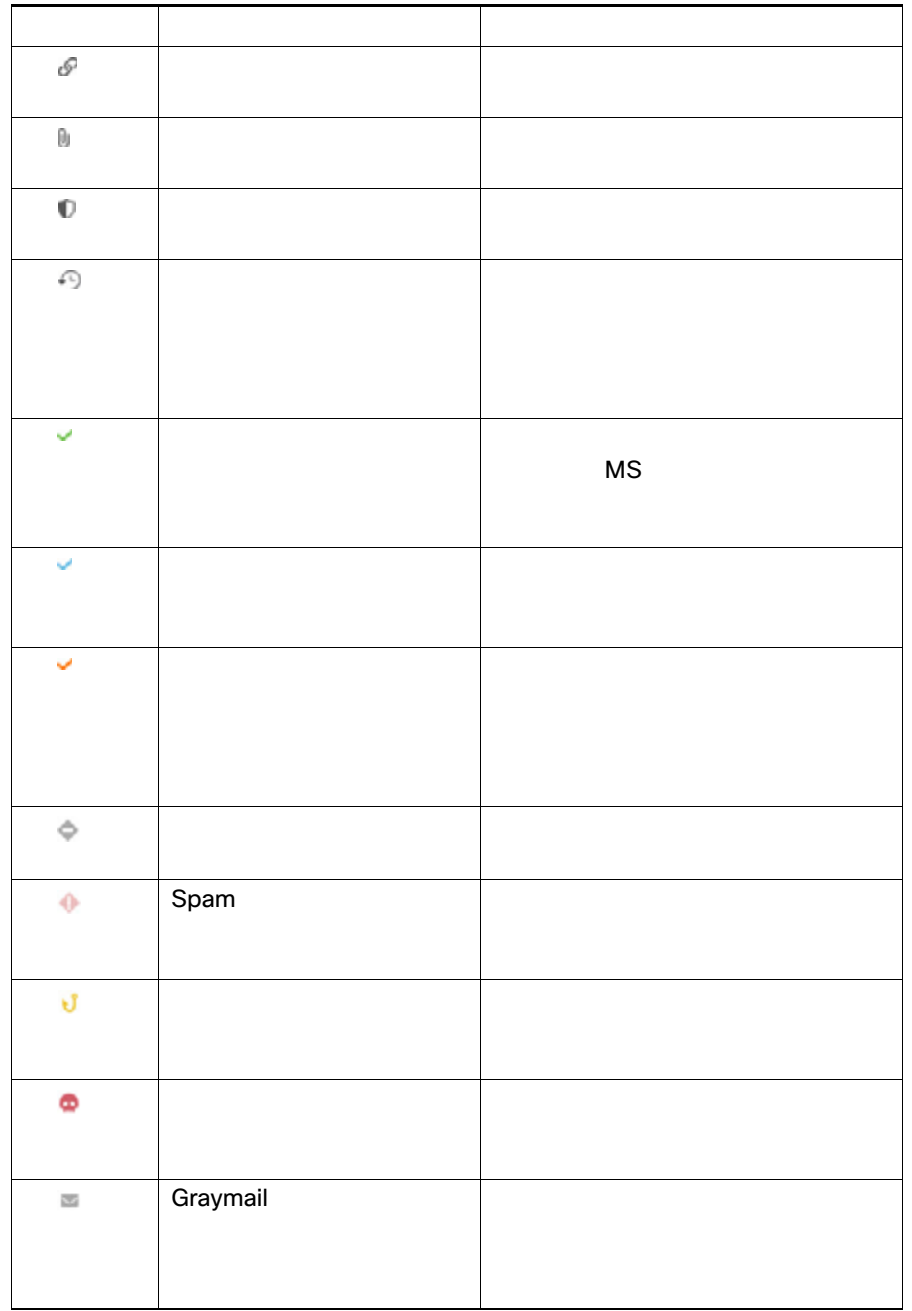

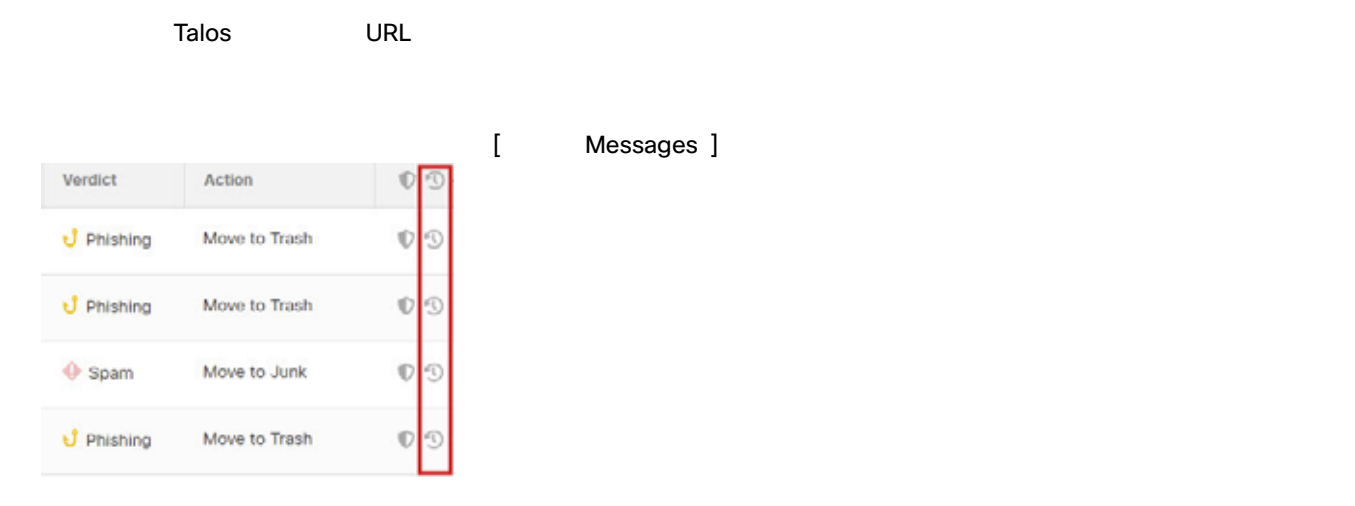

- 1. [Settings]  $\longrightarrow$  [Administration] > [Business]
- 2. [Notification Email Address] [Send Notifications for Retrospect Verdicts]

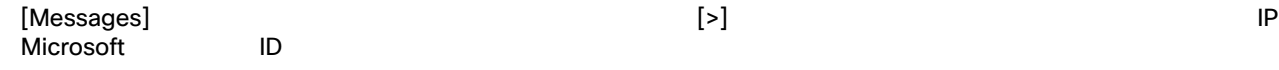

 $[More]$  3 > [Timeline]

### **Timeline**

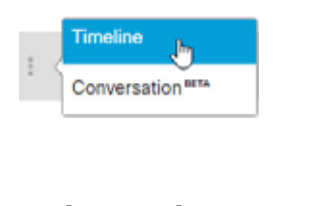

- [Received]
- [Verdict]
- [ Action ]
- **E** [
Wessage Rule ]

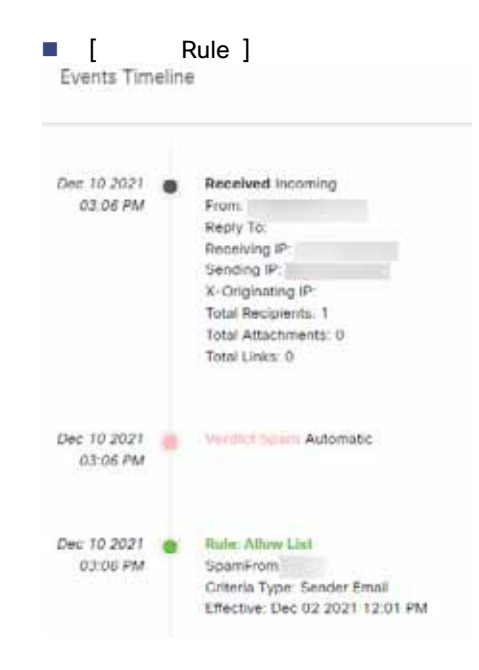

#### Conversation

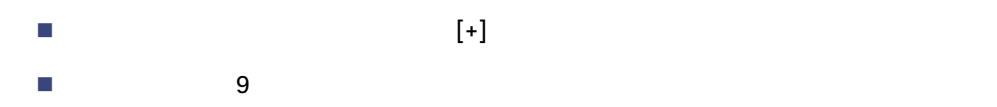

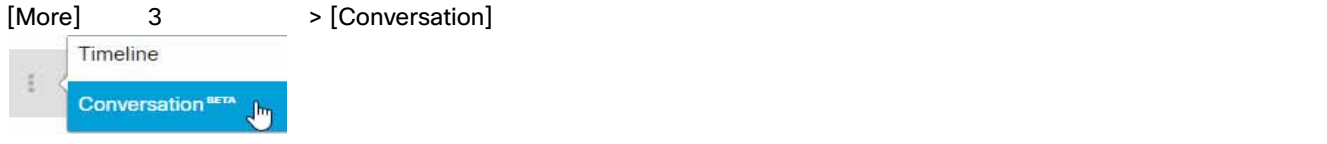

 $[+]$ 

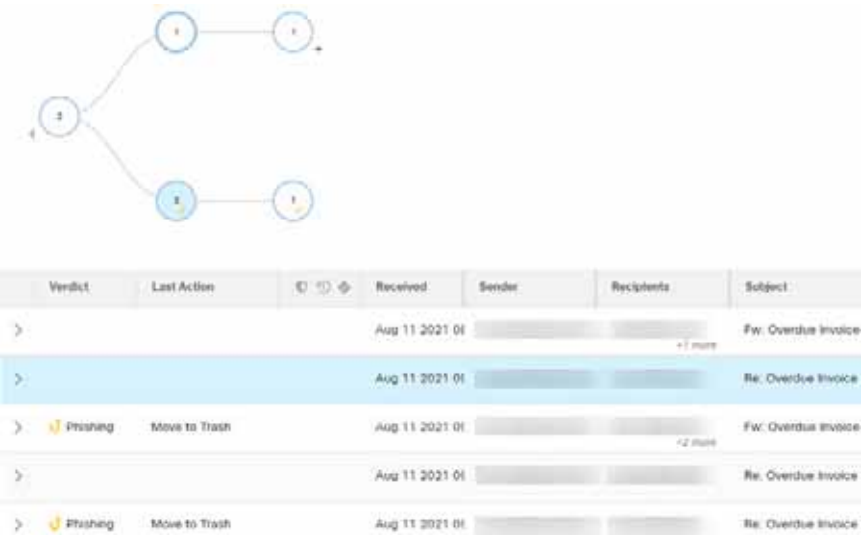

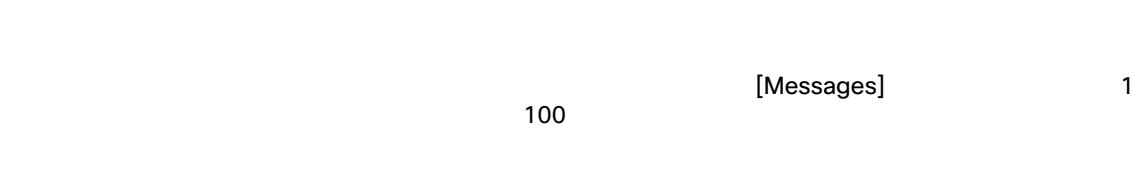

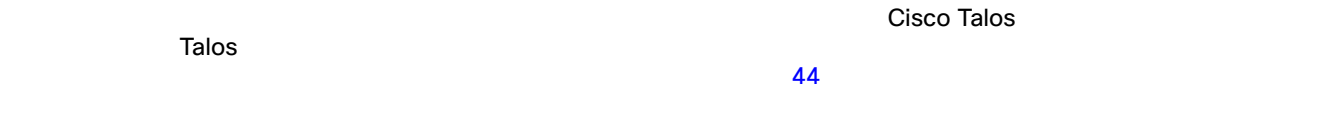

#### Audit

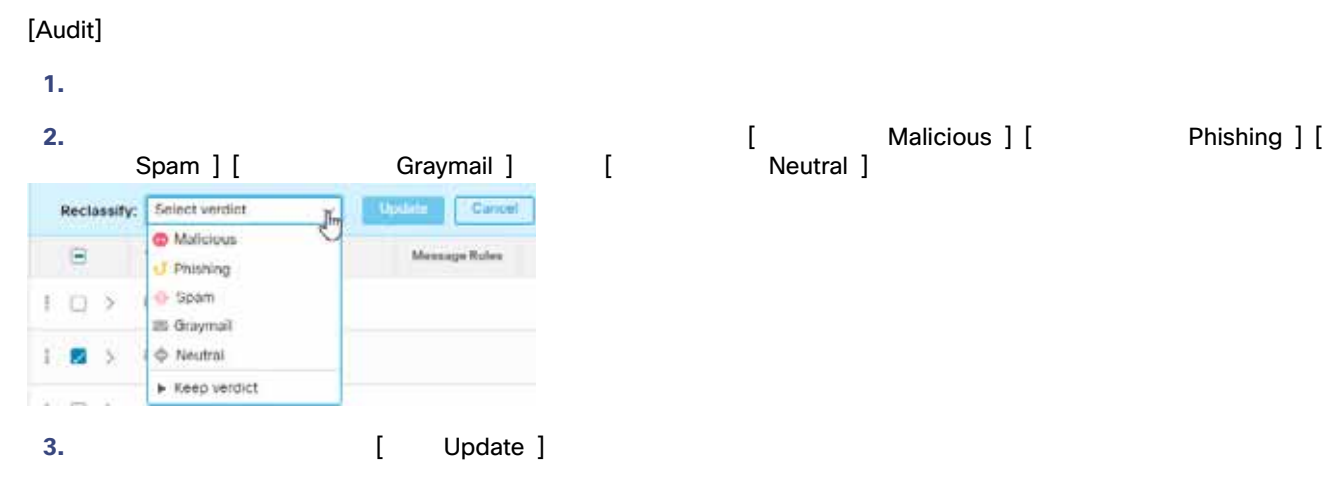

#### Audit with Enforcement

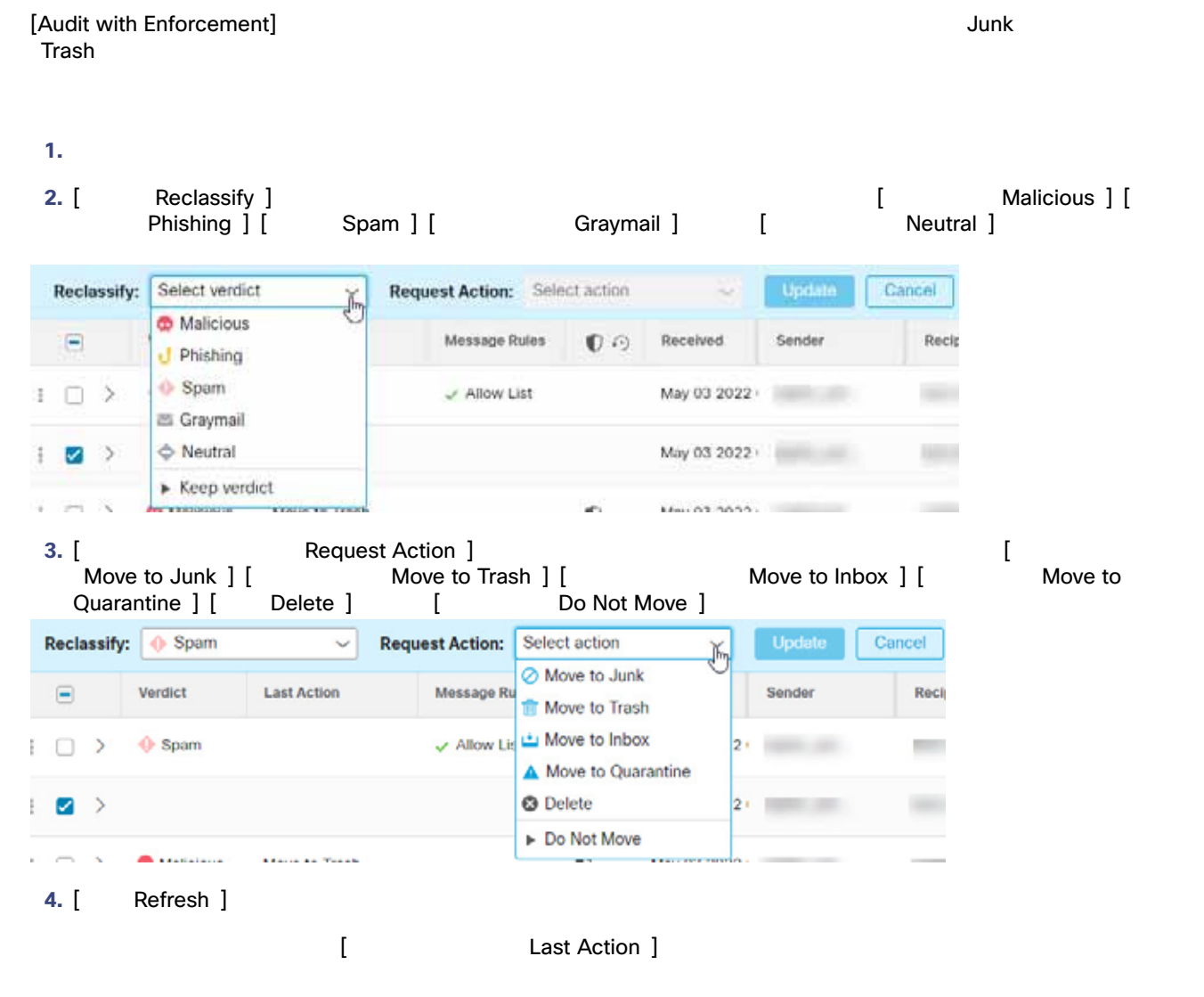

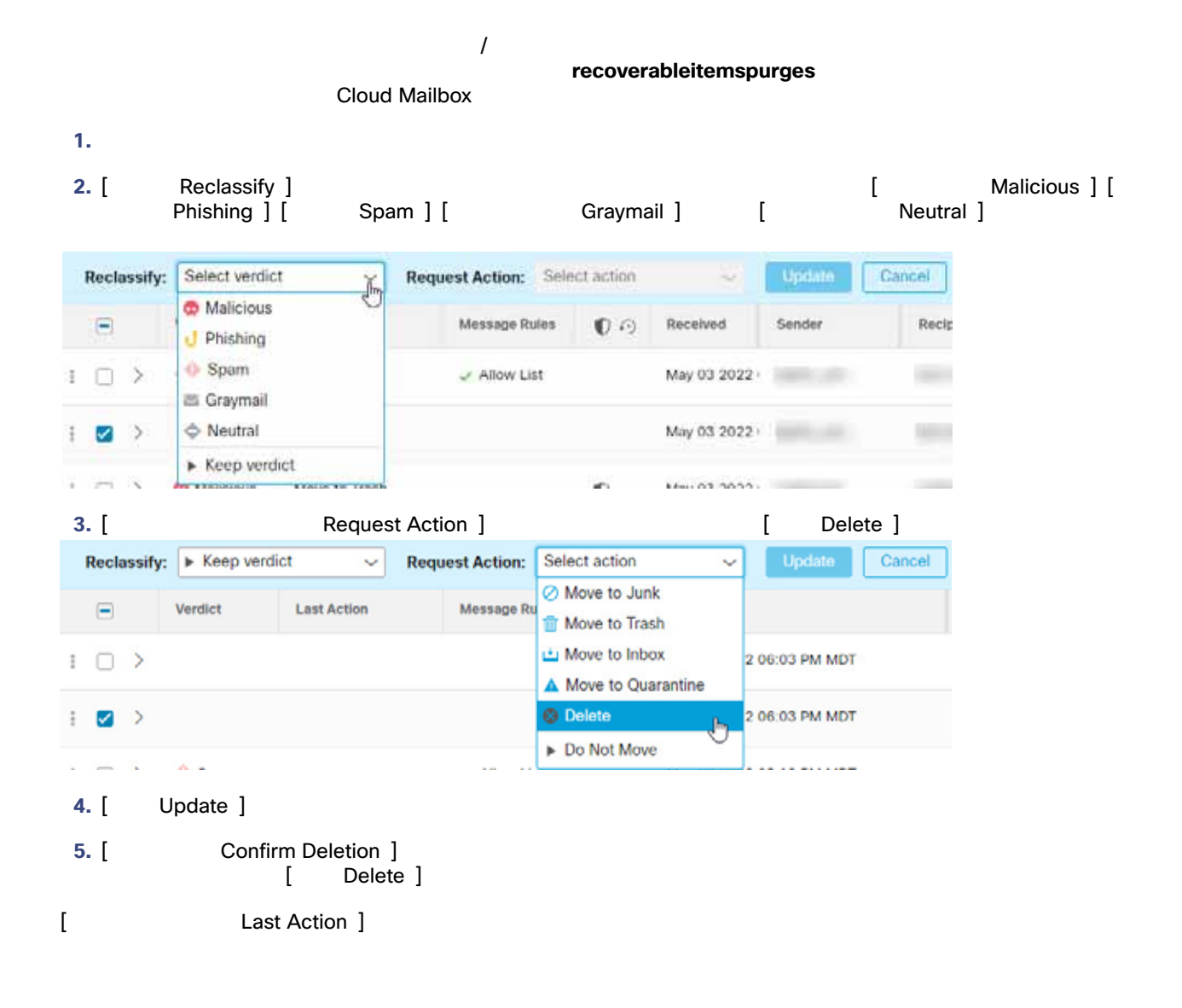

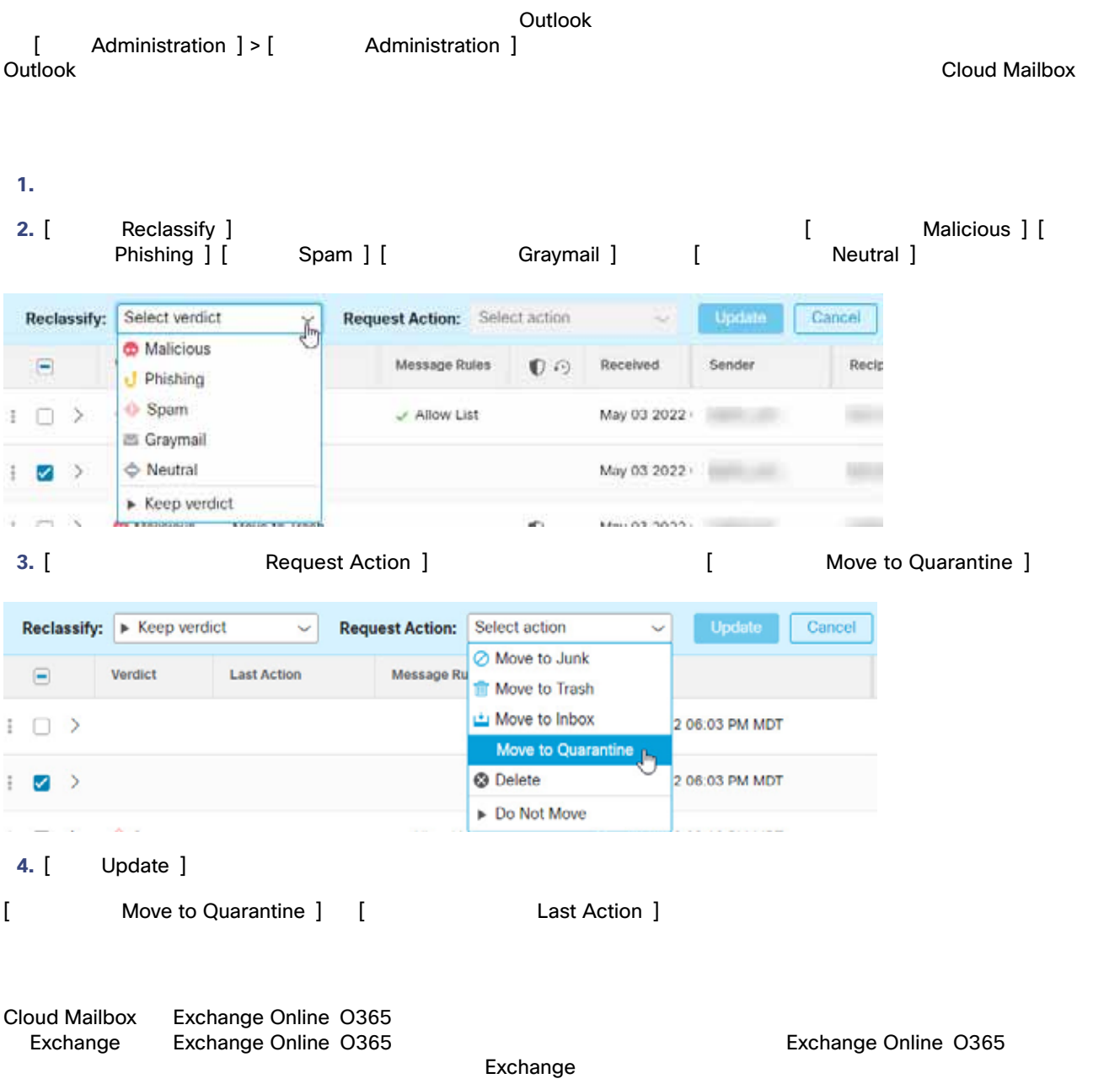

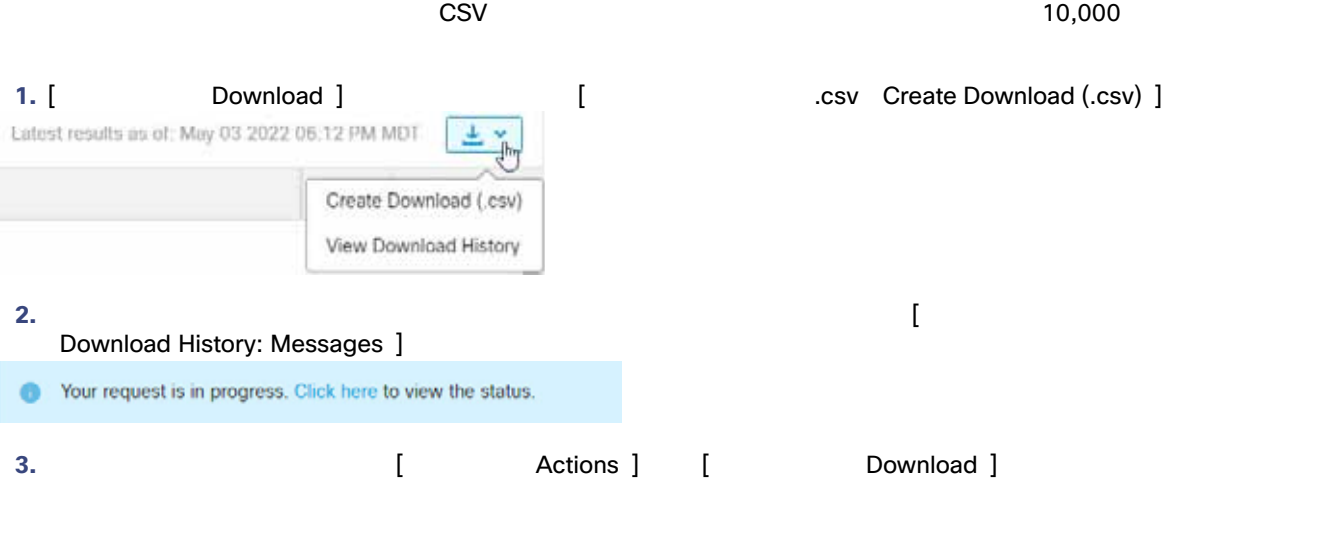

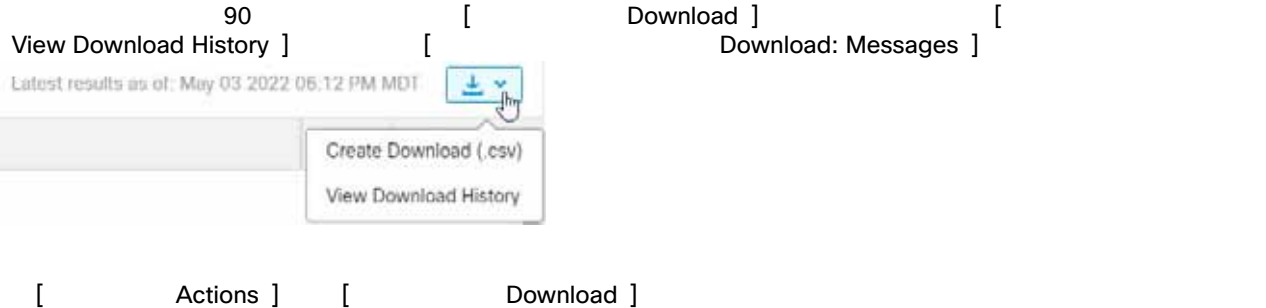